## **Signale des Hl-Signalsystems**

Die Signalbilder wurden nach der Beschreibung auf dieser Wikipedia-Seite abgebildet. <https://de.wikipedia.org/wiki/Hl-Signalsystem>

## **Download**

dr\_hl\_signale\_v\_0\_0\_5.zip

## **Anschlussreihenfolge der LED's**

n steht für den Lightport den man im Script ausgewählt hat.

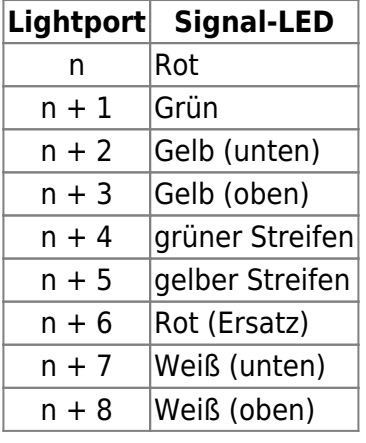

Wenn eine der LED am Signal nicht vorhanden ist, rücken die anderen entsprechend nach. Sind also z.B. die Streifen nicht vorhanden sieht die Anschlussreihenfolge so aus:

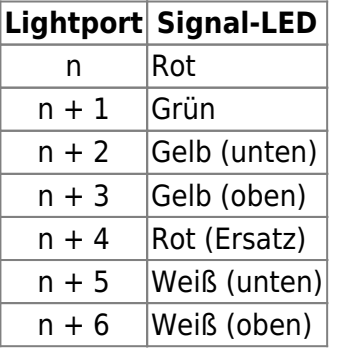

From: <https://forum.opendcc.de/wiki/>- **BiDiB Wiki**

Permanent link: **[https://forum.opendcc.de/wiki/doku.php?id=konfigvorlagen:signale\\_dr\\_hl](https://forum.opendcc.de/wiki/doku.php?id=konfigvorlagen:signale_dr_hl)**

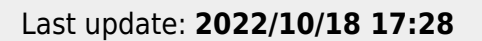

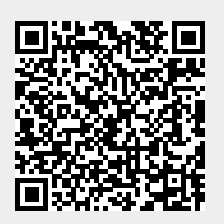